https://modul-ves.ru

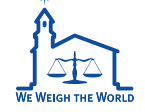

**RETAIL** WEIGHING SOLUTION<sup>TM</sup>

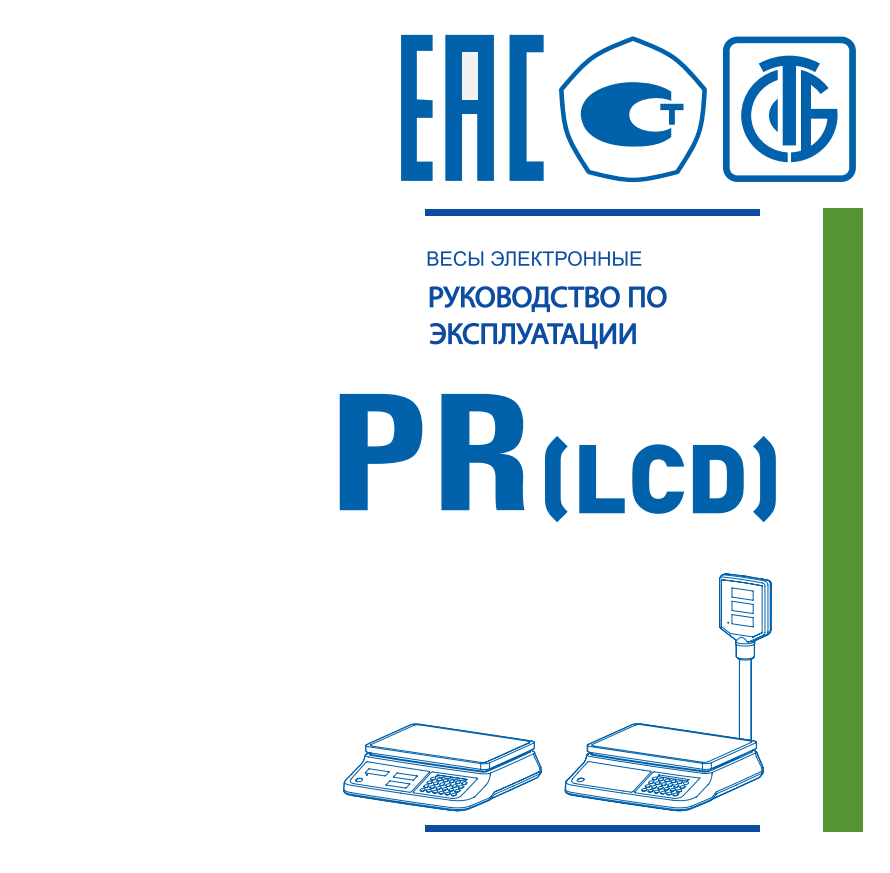

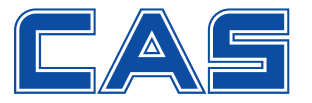

# СОДЕРЖАНИЕ

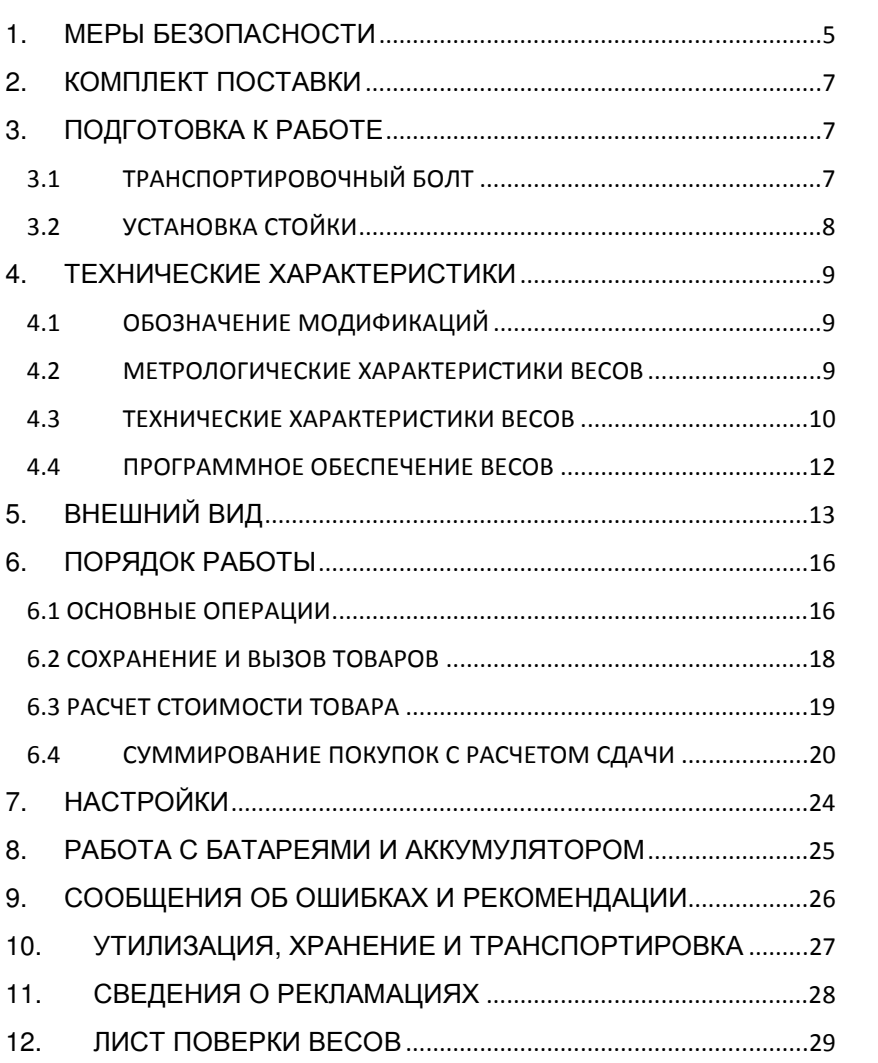

Благодарим за покупку весов электронных PR производства фирмы CAS Corp. (Республика Корея). Просим ознакомиться с настоящим руководством прежде, чем приступить к работе с этими весами. Обращайтесь к нему по мере необходимости. Торговые весы модели PR (далее - весы) относятся к весам среднего класса точности и предназначены для использования на предприятиях торговли и общественного питания. Весы могут применяться и в других отраслях народного хозяйства. Платформа весов изготовлена из пластмассы с покрытием из нержавеющей стали для пищевых продуктов. Весы обладают следующими особенностями: дублирующий дисплей со стороны покупателя; питание от сети, батарей или от встроенного аккумулятора; . двойной интервал взвешивания;  $\cdot$ . расчет стоимости весового товара; выборка массы тары из диапазона взвешивания; суммирование стоимости покупки из нескольких товаров; расчет сдачи; режим экономии питания. Электропитание весов осуществляется от 3-х батарей 1,5В типоразмера D, аккумулятора 4 В, 4 А\*ч или от сети переменного тока 220 В. 50 Гц. В Российской Федерации весы внесены в государственный реестр средств измерений за № 50313-12. При эксплуатации весов в сфере Государственного регулирования обеспечения единства измерений весы должны подвергаться Государственной метрологической поверке с периодичностью 1 год. Гарантийный срок эксплуатации - 1 год.

 $\overline{4}$ 

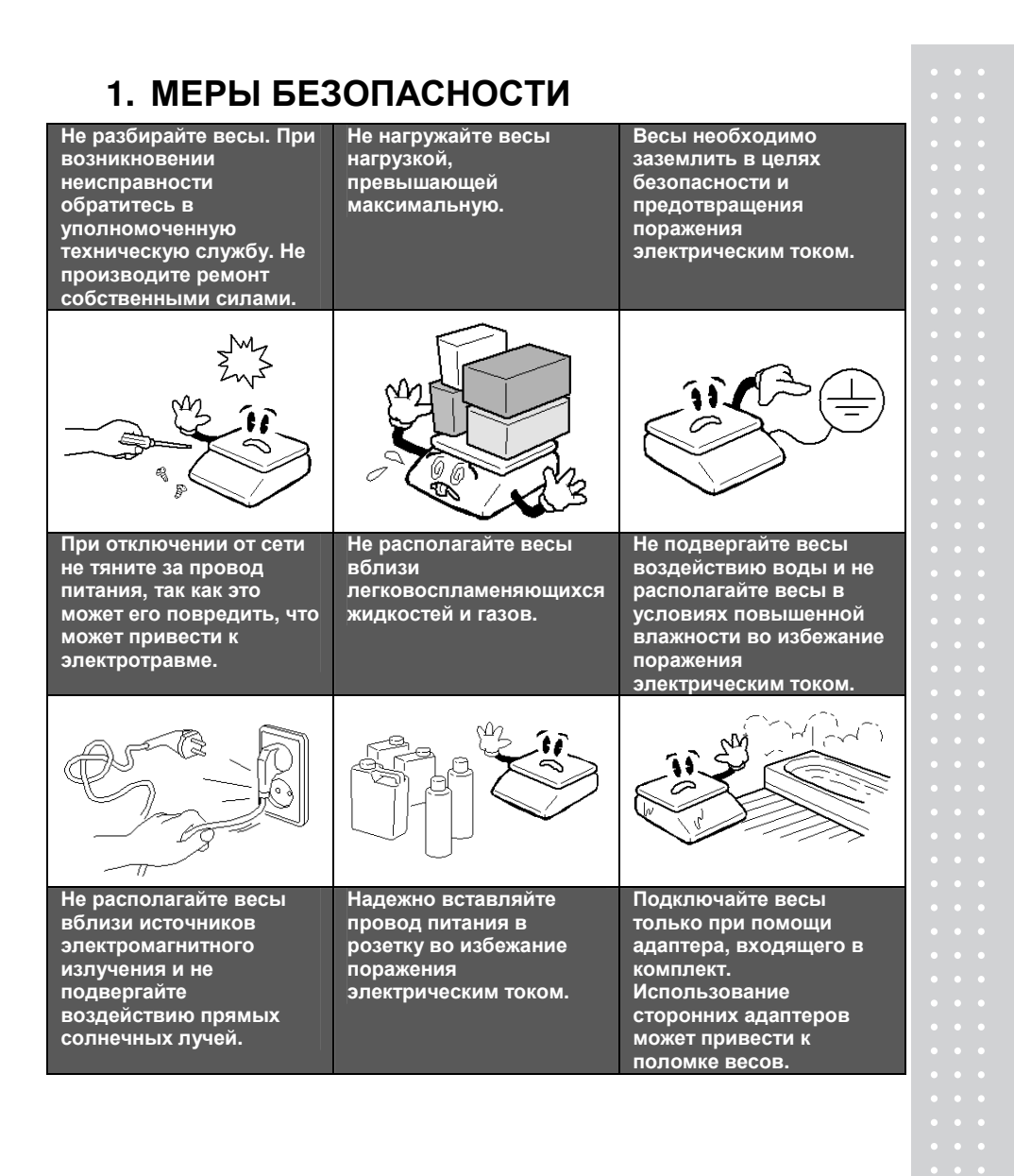

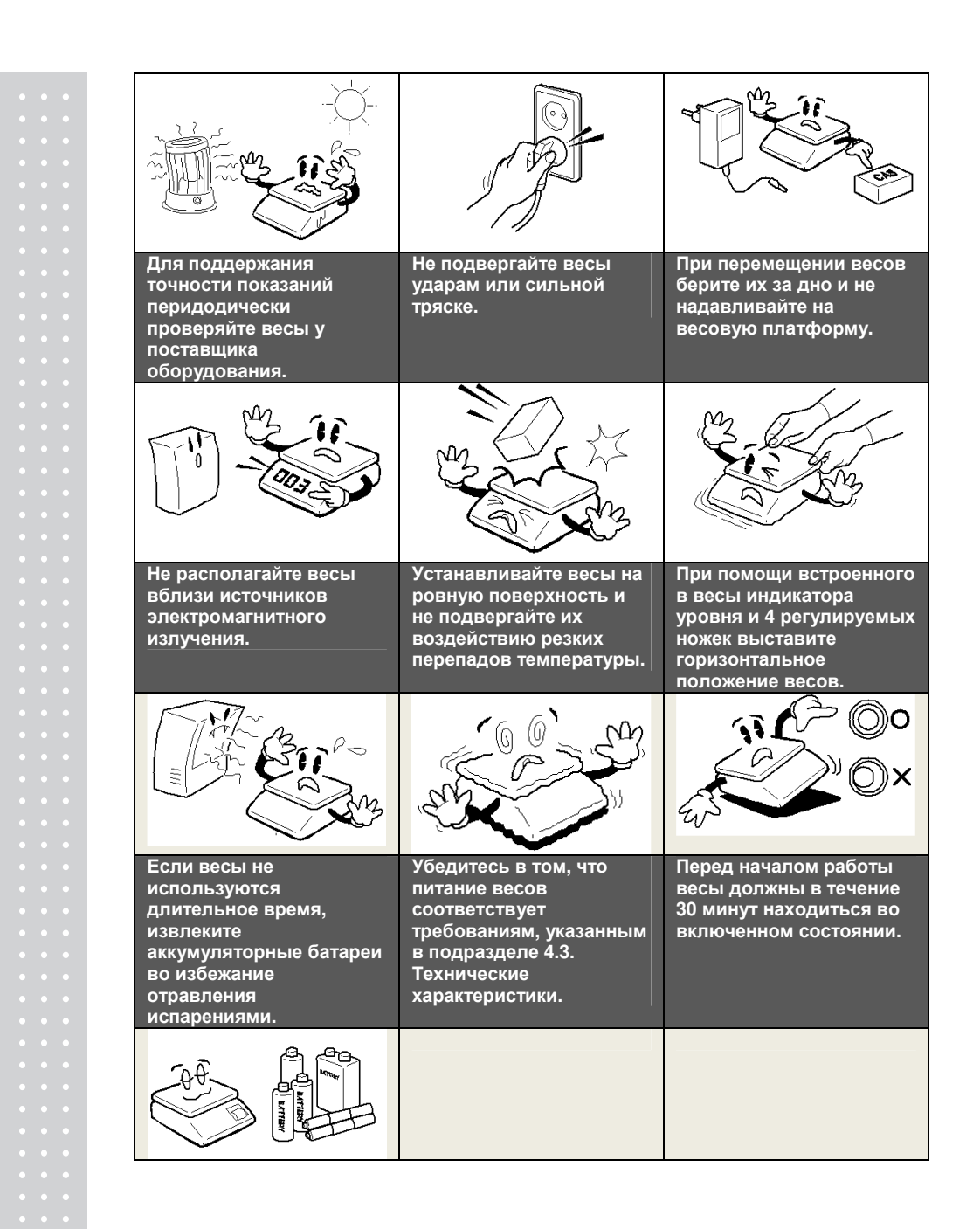

## **2.** КОМПЛЕКТ ПОСТАВКИ

Перечень поставляемых компонентов приведен в таблице

2.1.

#### Таблица 2.1 – Комплект поставки

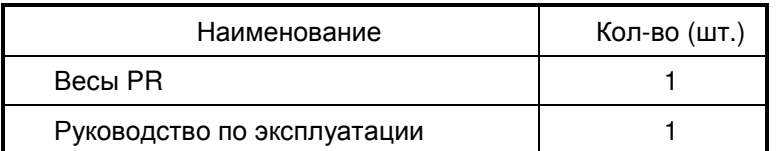

## **3.** ПОДГОТОВКА К РАБОТЕ

#### **3.1** ТРАНСПОРТИРОВОЧНЫЙ БОЛТ

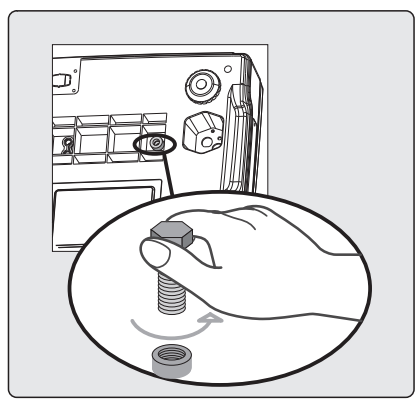

#### Рис**. 3.1 -** Транспортировочный болт в нижней части весов

Транспортировочный болт предохраняет весоизмерительный датчик от нагрузок во время транспортировки. При наличии транспортировочного болта необходимо его выкрутить перед началом работы, а также вкрутить его снова на время транспортировки.

Транспортировочный болт устанавливается не на все модификации весов.

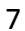

# 3.2 УСТАНОВКА СТОЙКИ

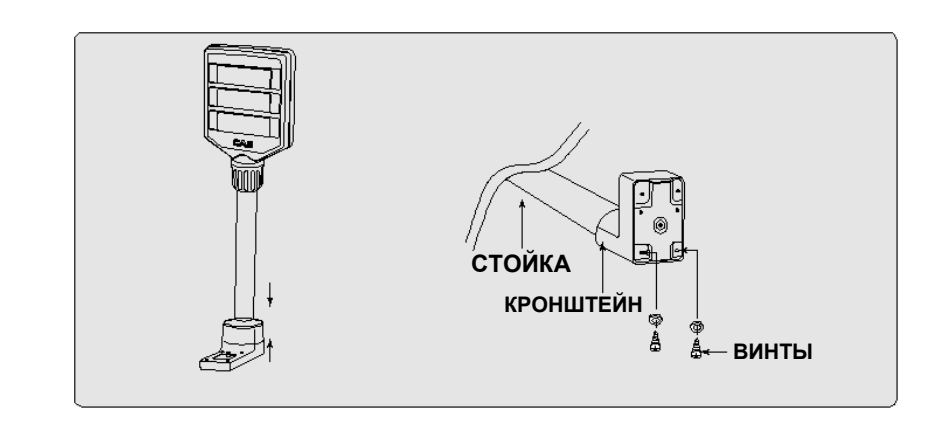

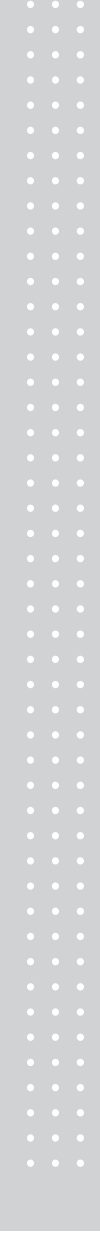

## $\boldsymbol{8}$

## **4.** ТЕХНИЧЕСКИЕ ХАРАКТЕРИСТИКИ

#### **4.1** ОБОЗНАЧЕНИЕ МОДИФИКАЦИЙ

Обозначение модификаций весов PR имеет вид PR-X1X2 X3, где:

X1 - обозначение максимальной нагрузки (Max), в килограммах;

X2 - B (если присутствует) - дисплей расположен на корпусе весов;

- P (если присутствует) - дисплей расположен на стойке;

X3 - (LCD) (если присутствует) - модификация весов с

жидкокристаллическим дисплеем. Отсутствие данного обозначения означает светодиодный дисплей.

### **4.2** МЕТРОЛОГИЧЕСКИЕ ХАРАКТЕРИСТИКИ ВЕСОВ

Основные метрологические данные приведены в таблице 4.1.

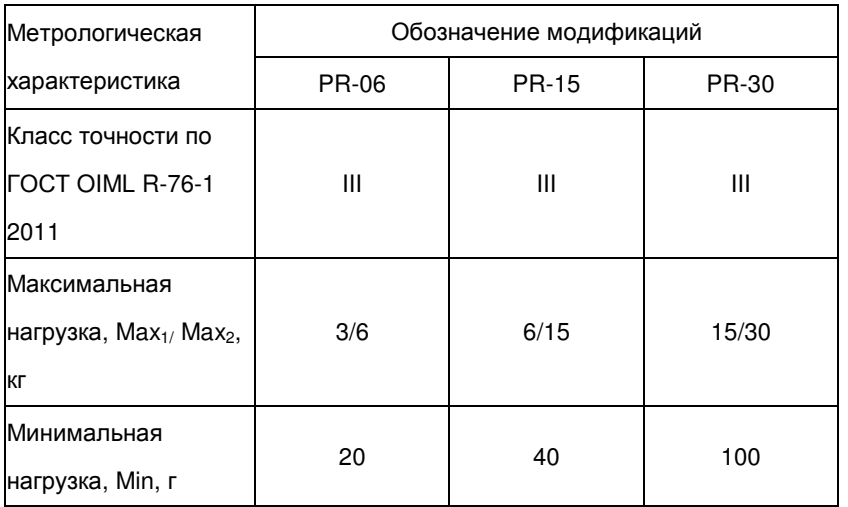

Таблица 4.1 – Метрологические данные

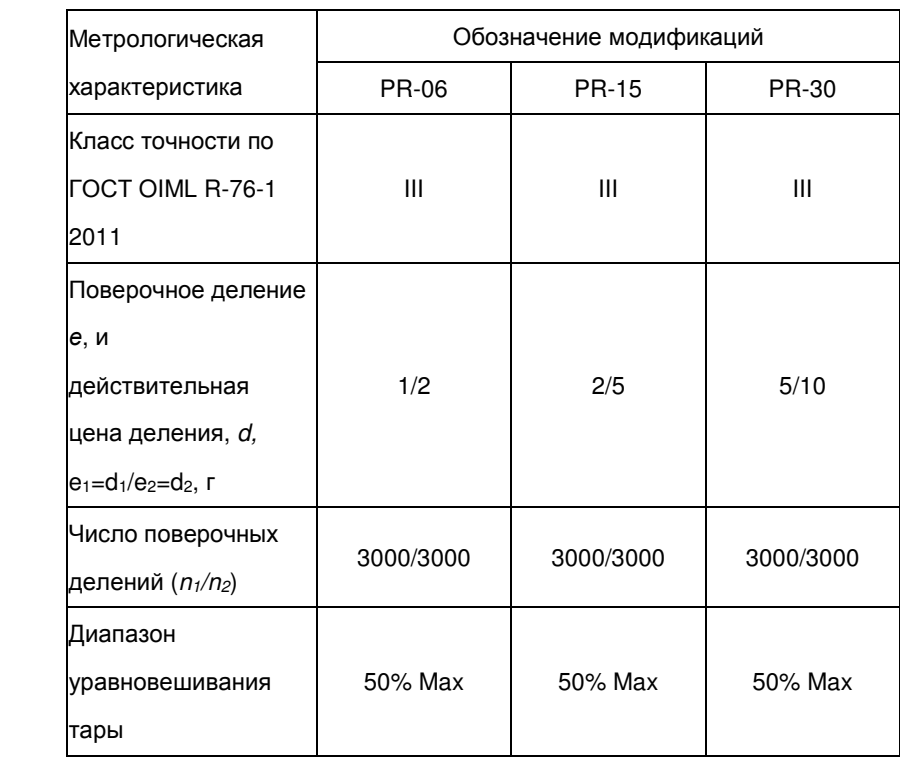

## 4.3 ТЕХНИЧЕСКИЕ ХАРАКТЕРИСТИКИ ВЕСОВ

Таблица 4.2 - Технические данные

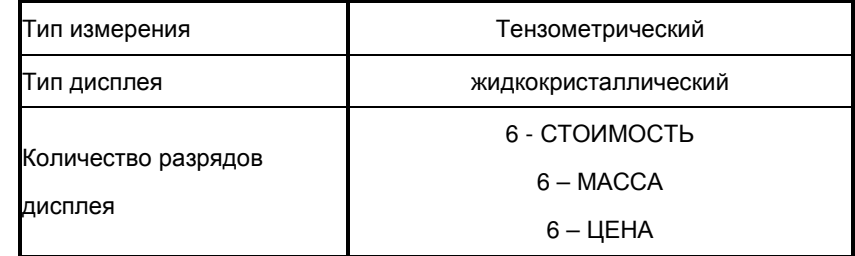

## https://modul-ves.ru

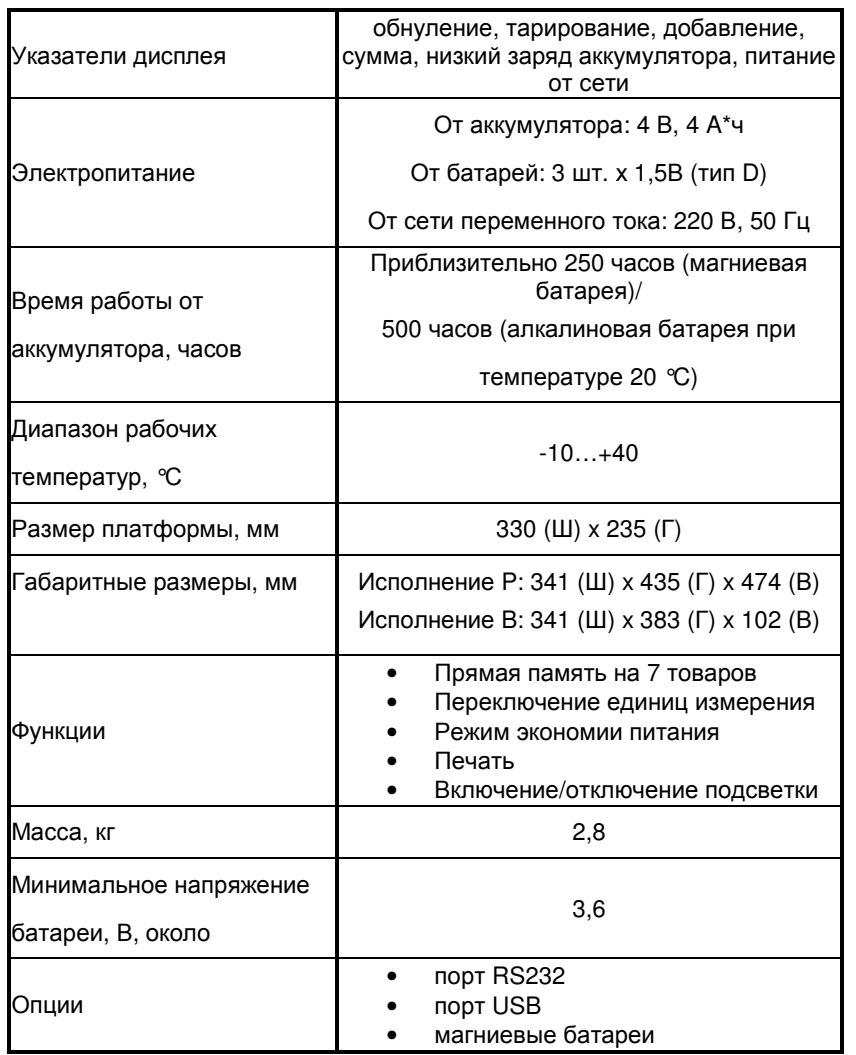

Примечание. Технические характеристики могут изменяться в сторону улучшения без предварительного уведомления.

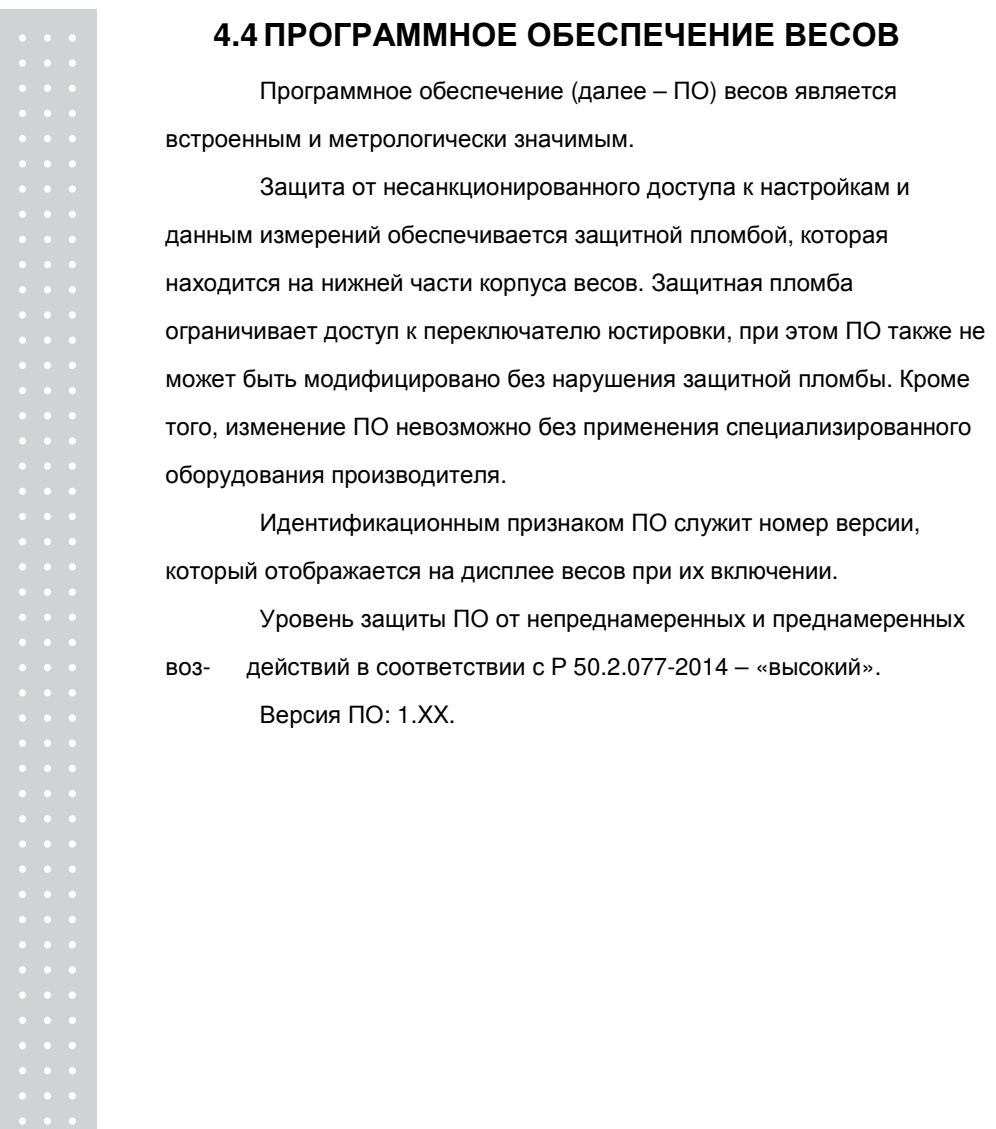

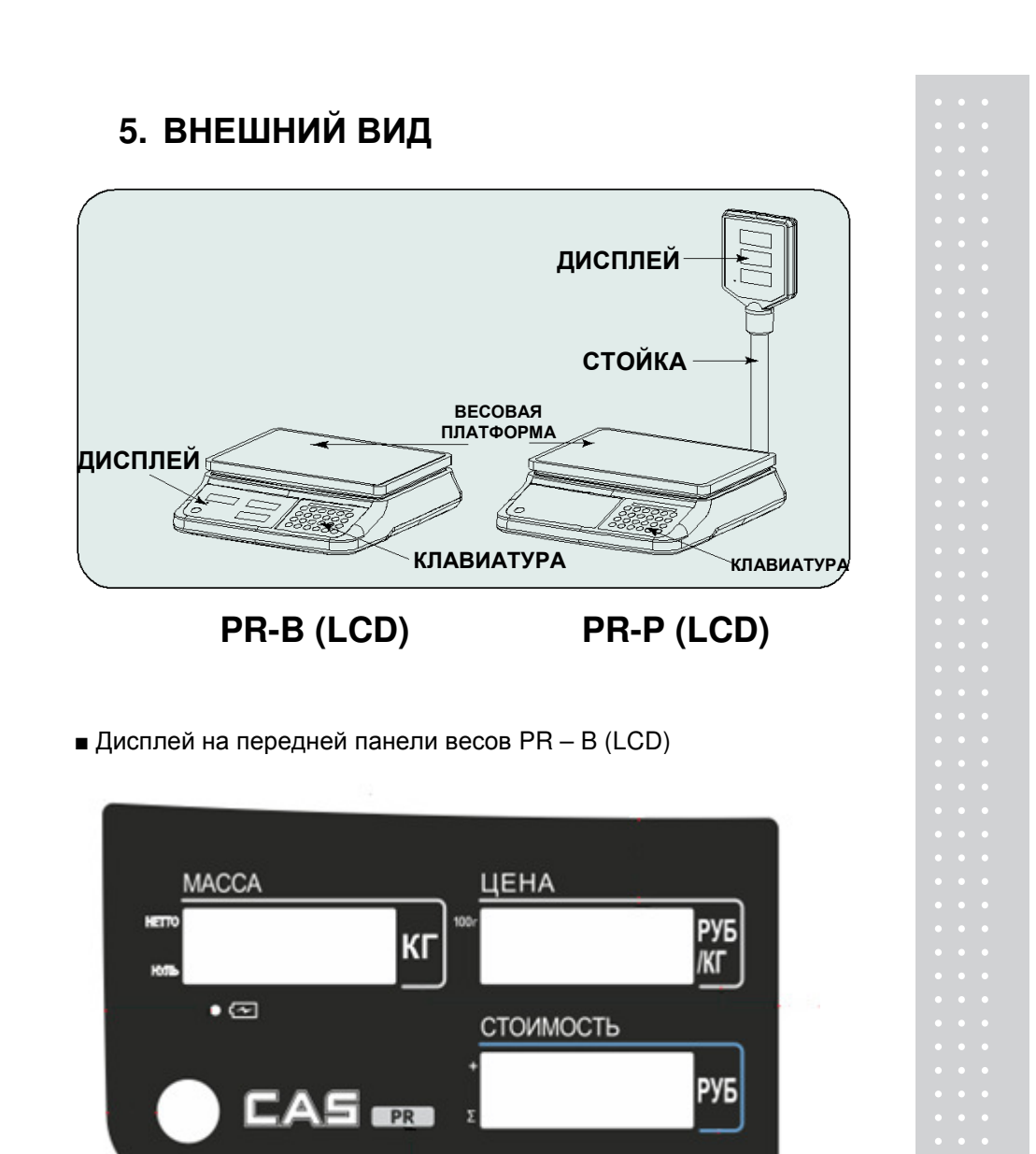

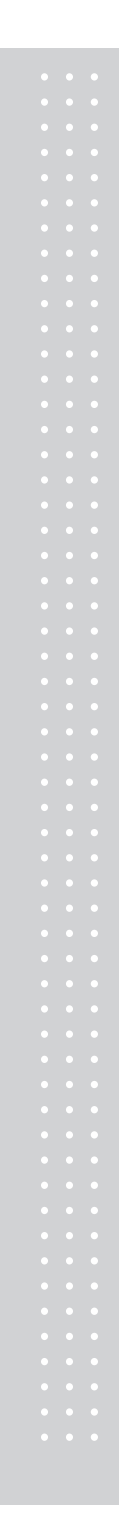

■ Дисплей покупателя весов PR – B (LCD)

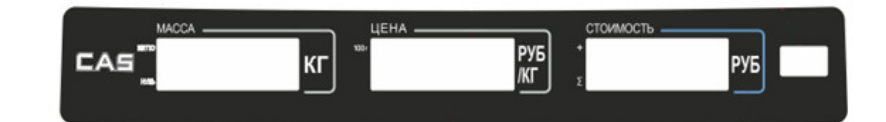

## ■ Клавиатура

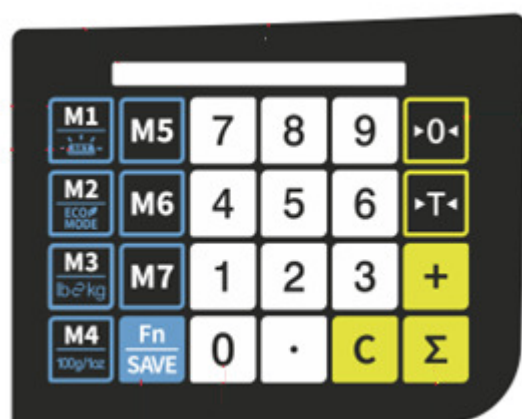

■ Функциональные клавиши

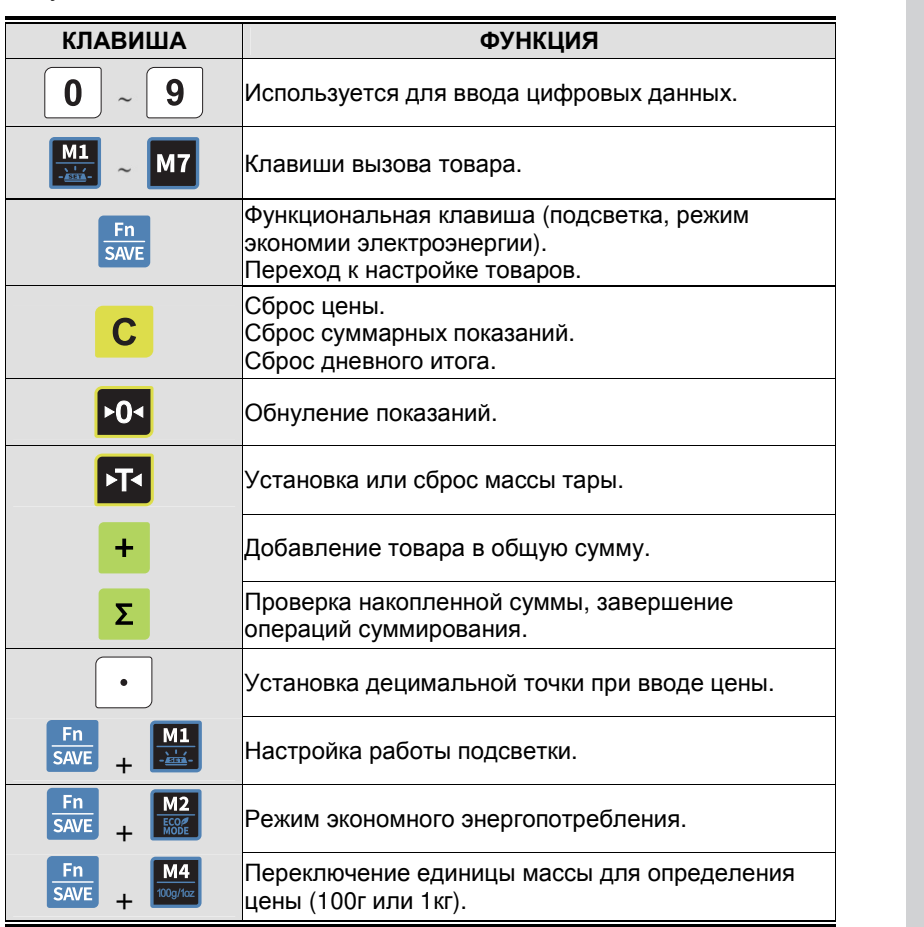

## 6. ПОРЯДОК РАБОТЫ

Включите питание при помощи выключателя ON/OFF, расположенного в нижней части корпуса весов. Кратковременно включатся все сегменты дисплея, а затем пройдет обратный отсчет от «9» до «0».

### 6.1 ОСНОВНЫЕ ОПЕРАЦИИ

#### 6.1.1 ОБНУЛЕНИЕ ПОКАЗАНИЙ

Обнуление требуется перед началом взвешивания в случае незначительного увода массы от нулевой точки.

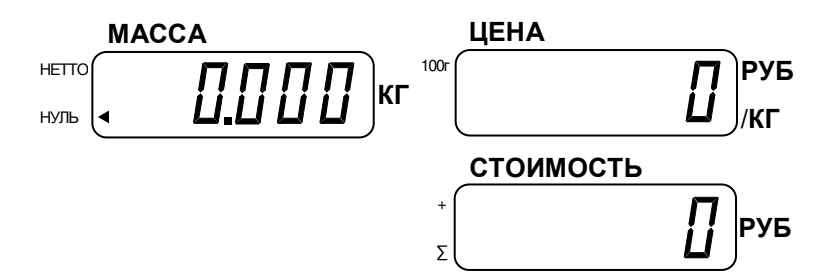

Нажмите клавишу ▶ 0 ◀ для обнуления показаний.

#### 6.1.2 ТАРИРОВАНИЕ

Тарирование позволяет вычитать массу тары (например, контейнера) из общей массы при взвешивании продукта с тарой и таким образом выводить на дисплей только массу HETTO.

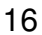

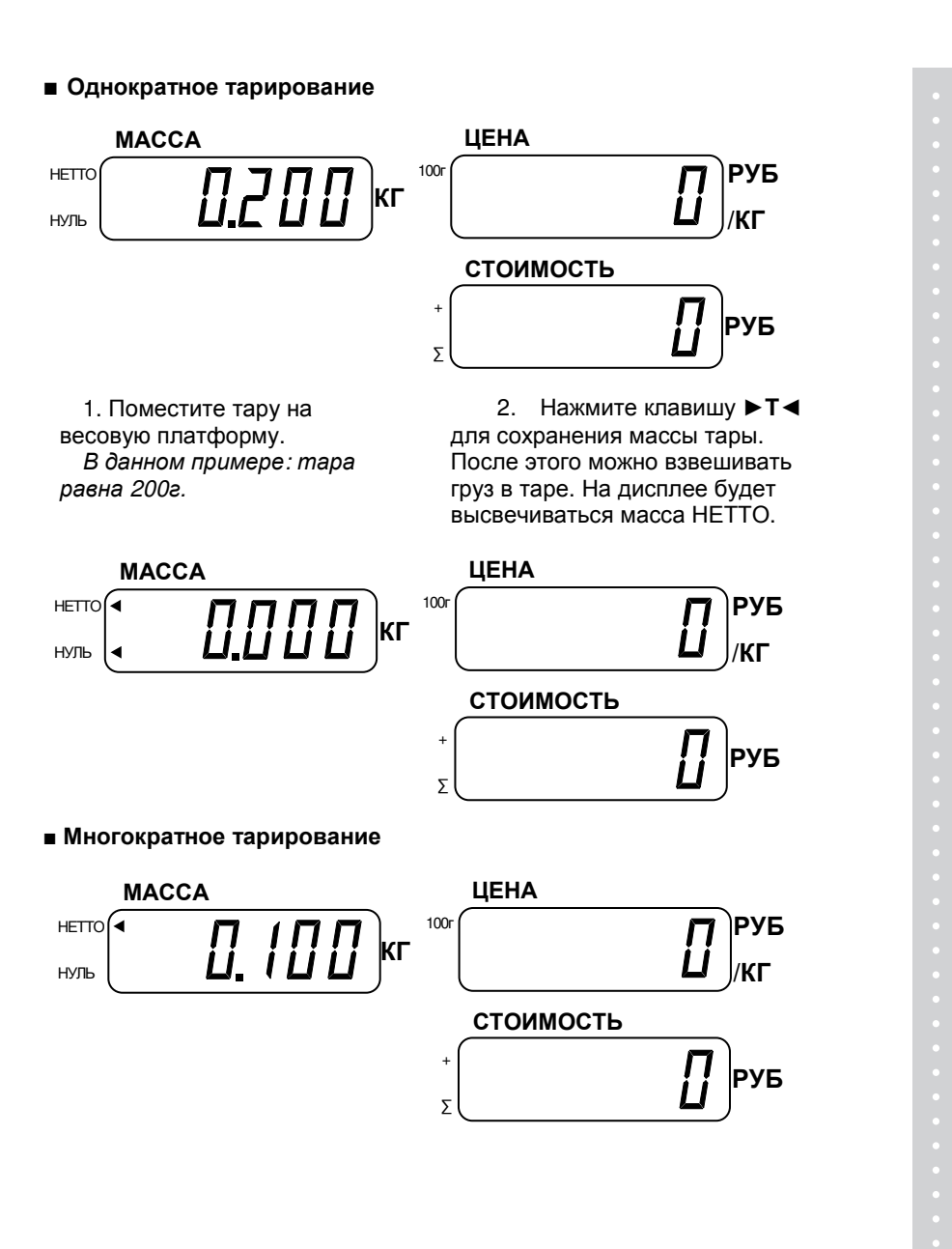

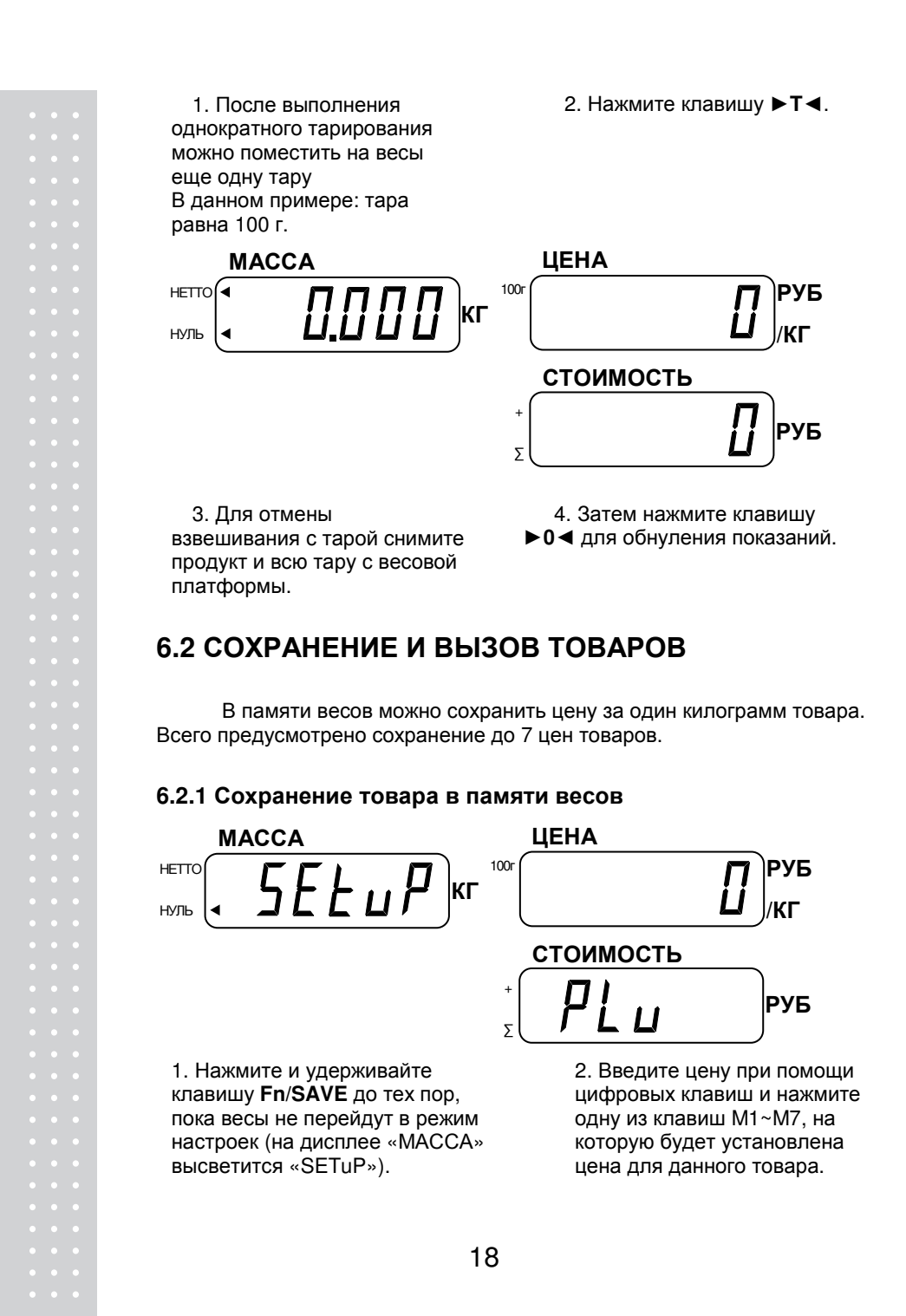

#### **6.2.2** Вызов товара из памяти

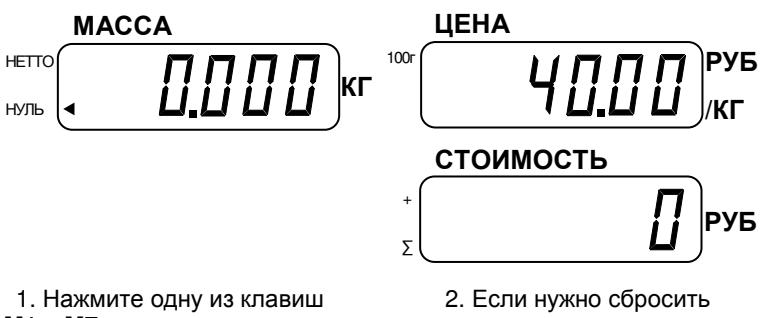

**M1** ~ **M7** для вызова нужного товара. Например, клавиша **M1** вызывает запрограммированный товар №1.

Пример: цена за кг равна 1,99 руб. В таком случае нужно последовательно нажать клавиши **1**, **.** , **9**, **9**.

вызванный из памяти товар, нажмите клавишу **C**.

#### **6.3** РАСЧЕТ СТОИМОСТИ ТОВАРА

Весы могут определять стоимость товара, если ввести цену за единицу товара (за 1 килограмм или за 100 грамм). Это можно сделать вручную с клавиатуры или вызвать товар из памяти.

#### **6.3.1** Определение стоимости при вводе цены с клавиатуры

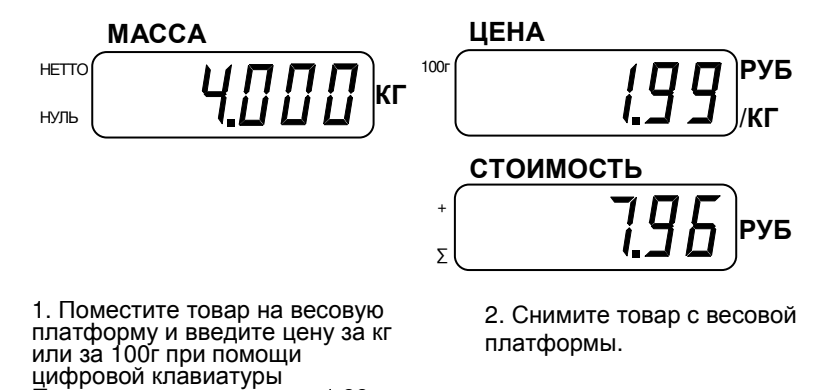

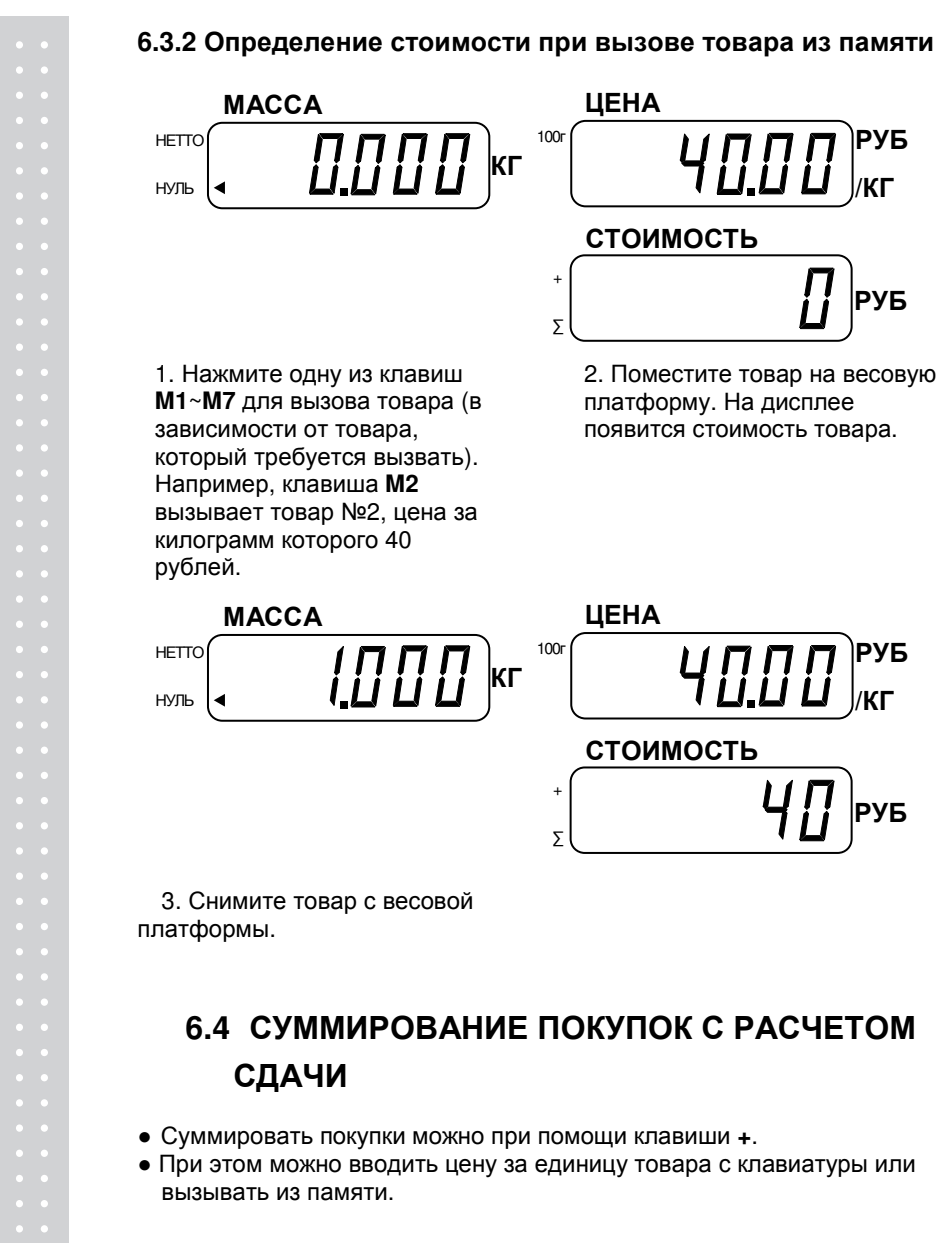

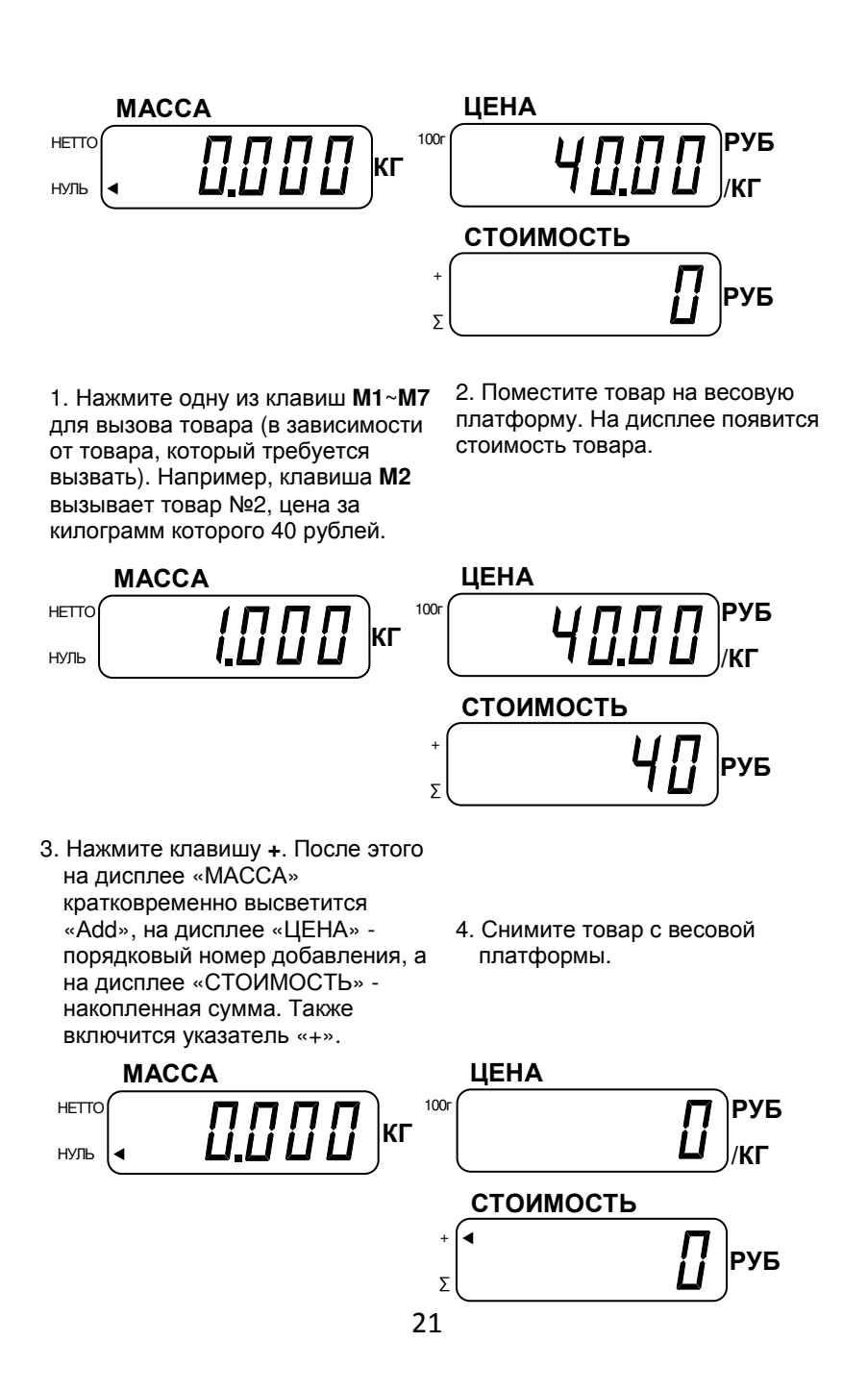

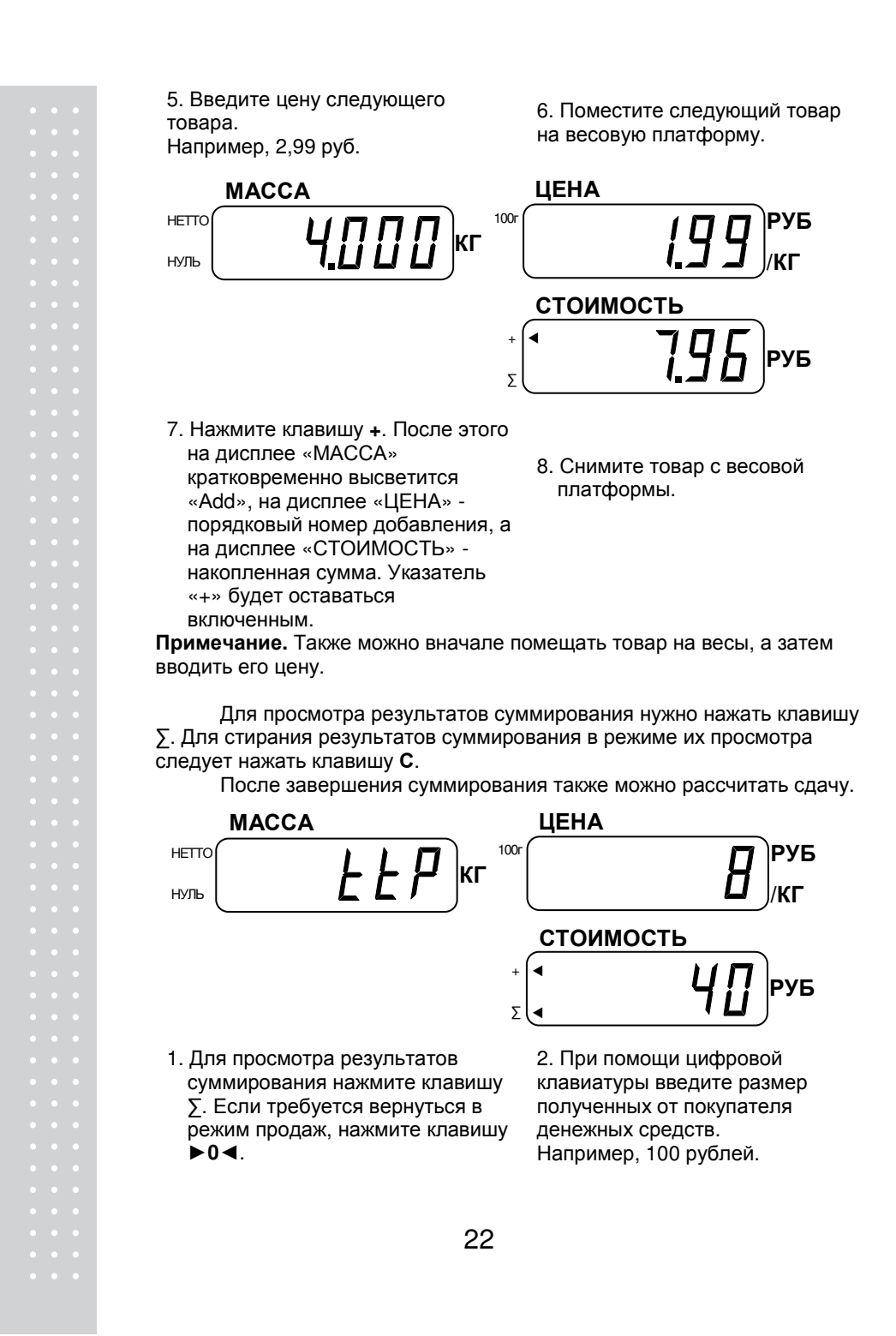

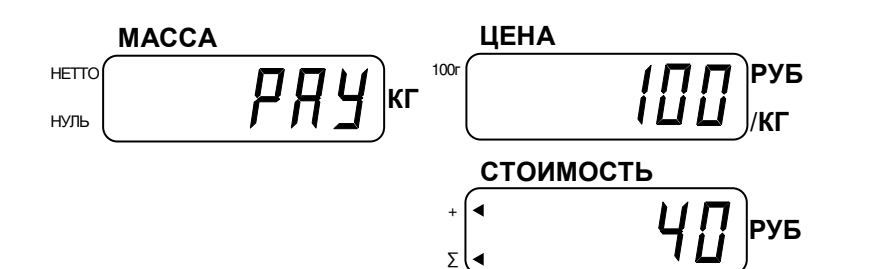

3. Нажмите клавишу Σ для расчета сдачи.

4. На дисплее «ЦЕНА» высветится размер сдачи. Снова нажмите клавишу Σ для возврата в режим взвешивания.

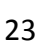

# **7.** НАСТРОЙКИ

В весах доступны настройки режима работы подсветки дисплея, энергосберегающего режима, единицы цены (100 грамм или 1 килограмм) и режима передачи данных.

Доступные настройки приведены в таблице ниже. Приведенные в таблице сочетания клавиш нажимаются не одновременно, а последовательно.

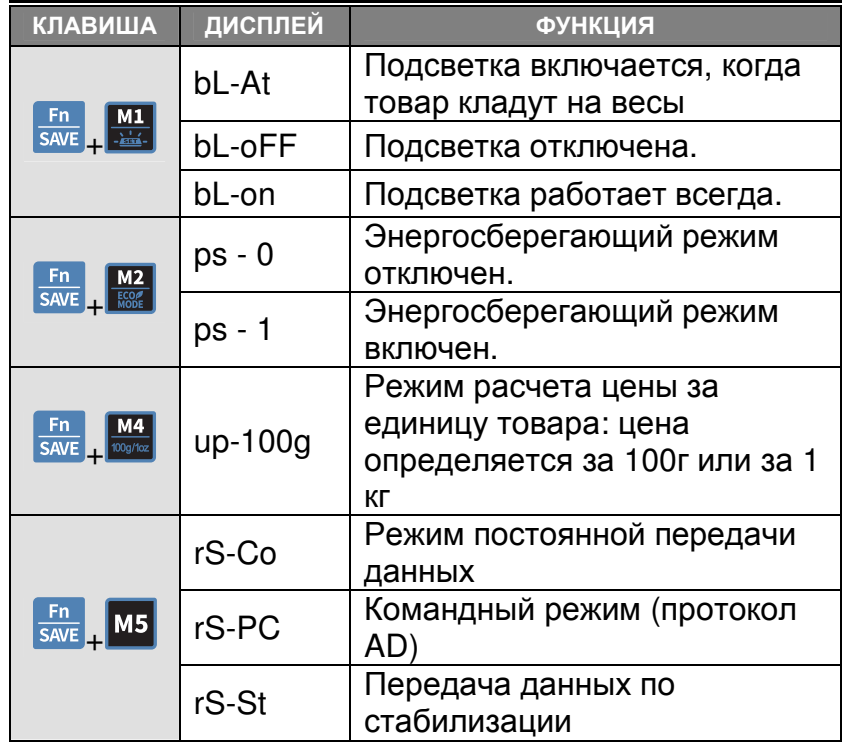

## **8.** РАБОТА С БАТАРЕЯМИ И АККУМУЛЯТОРОМ

В данной моделе весов кроме питания от сети через адаптер также реализована возможность питания от встроенного аккумулятора или батарей типоразмера D (3 шт.). При подключении питания от сети происходит зарядка встроенного аккумулятора.

В случае неиспользования встроенного аккумулятора для питания весов, необходимо 1 раз в 3 месяца проводить цикл полный разряд – полный заряд.

ВНИМАНИЕ**!** При низком заряде аккумулятора на дисплее появляется сообщение "Err b". После этого необходимо произвести зарядку аккумулятора, т.к. при хранении аккумулятора в разряженном состоянии происходит снижение его емкости.

Если после появления сообщения "Err b" продолжить пользоваться весами без замены аккумулятора, может снизиться точность измерений весов. В связи с этим весы не могут использоваться в сфере государственного метрологического контроля.

#### ВНИМАНИЕ**!**

При подключении адаптера питания происходит зарядка только встроенного аккумулятора. Зарядки батарей, установленных в весах, при не происходит. Если вместо батарей используются аккумуляторные батареи, их необходимо заряжать, используя внешнее зарядное устройство (в комплект поставки не входит).

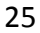

# **9.** СООБЩЕНИЯ ОБ ОШИБКАХ И РЕКОМЕНДАЦИИ

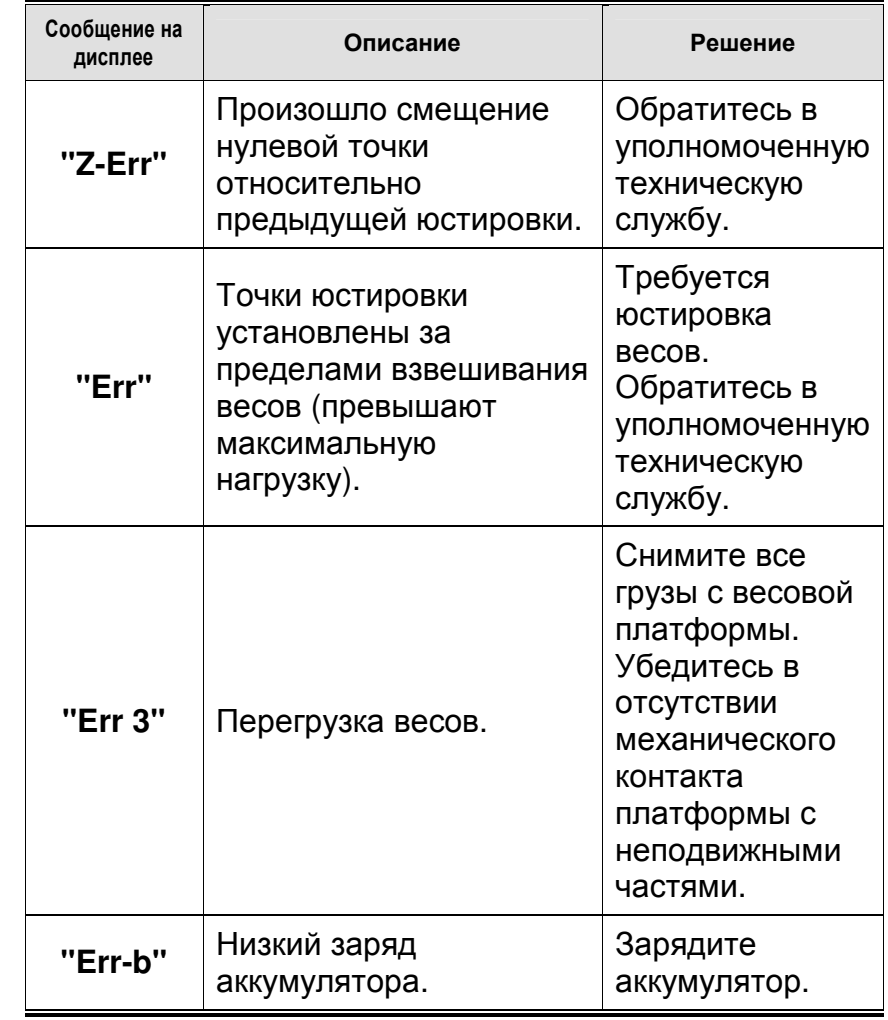

## **10.** УТИЛИЗАЦИЯ**,** ХРАНЕНИЕ И ТРАНСПОРТИРОВКА

Требования по утилизации весов должны быть согласованы с местными нормами по утилизации электронных продуктов. Не следует выбрасывать весы в обычный мусор.

Хранить весы следует в заводской упаковке в теплых сухих помещениях.

Транспортировку весов следует производить только в заводской упаковке. Допускается транспортировка всеми видами транспорта. Не допускается подвергать упаковку весов воздействию атмосферных осадков, а также большим нагрузкам, например, перекидыванию во время погрузки/выгрузки.

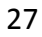

# **11.** СВЕДЕНИЯ О РЕКЛАМАЦИЯХ

Предъявленные рекламации, их краткое содержание и меры, принятые по ним, регистрируются в таблице сведений о рекламациях

Таблица 11.1 – Сведения о рекламациях

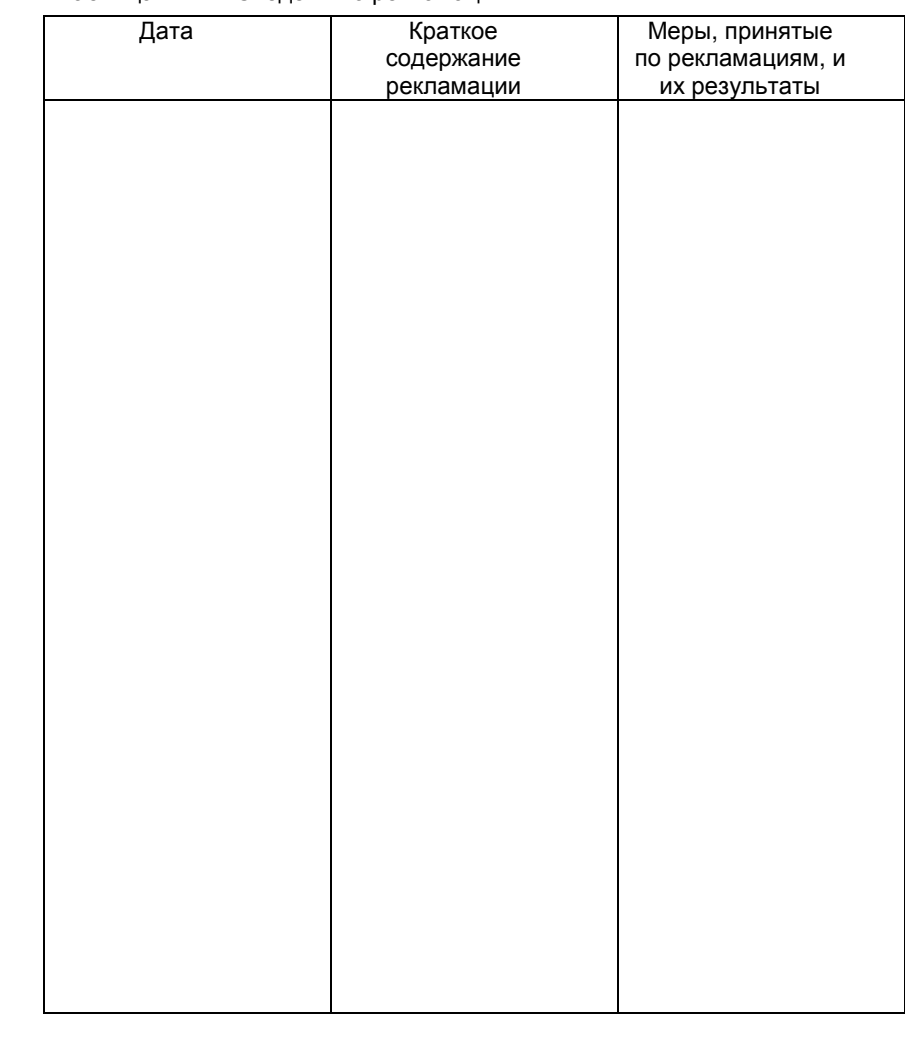

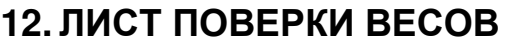

При эксплуатации весов в сфере Государственного регулирования обеспечения единства измерений, весы должны быть поверены. Поверка осуществляется в соответствии с приложением ДА «Методика поверки весов» ГОСТ OIML R 76-1-2011, «Весы неавтоматического действия. Часть 1. Метрологические и технические требования. Испытания».

Межповерочный интервал – 1 год.

Заводской № весов:

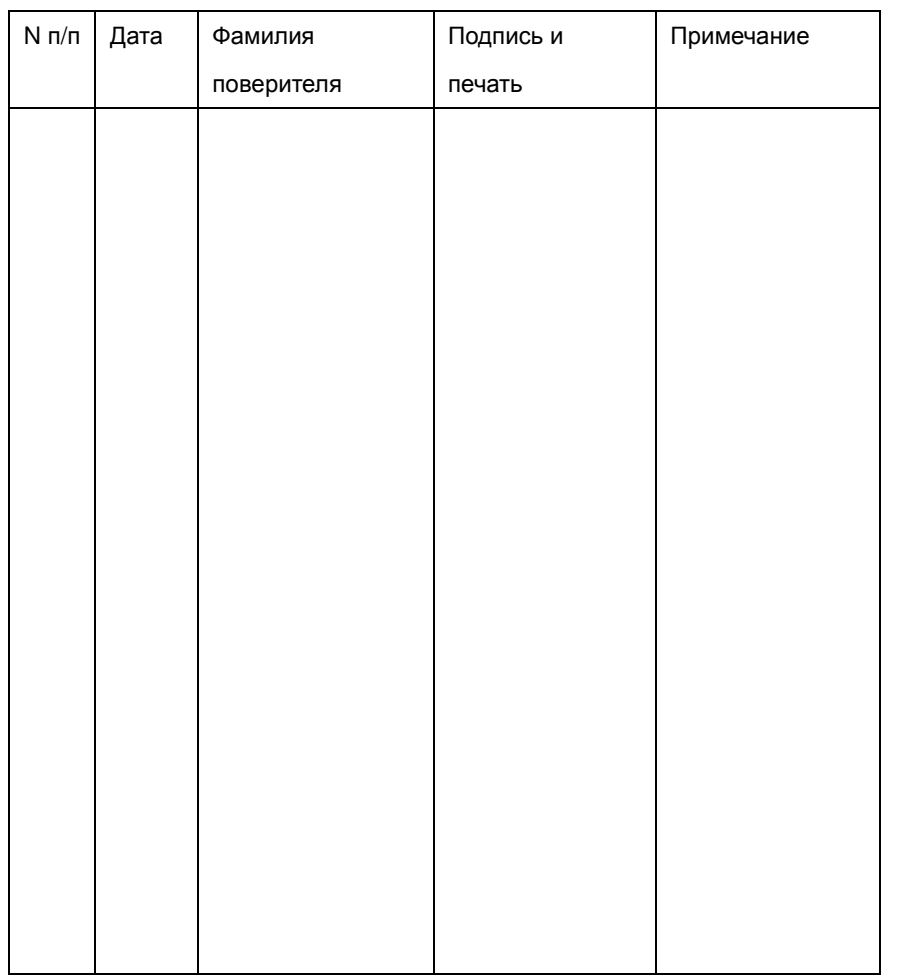

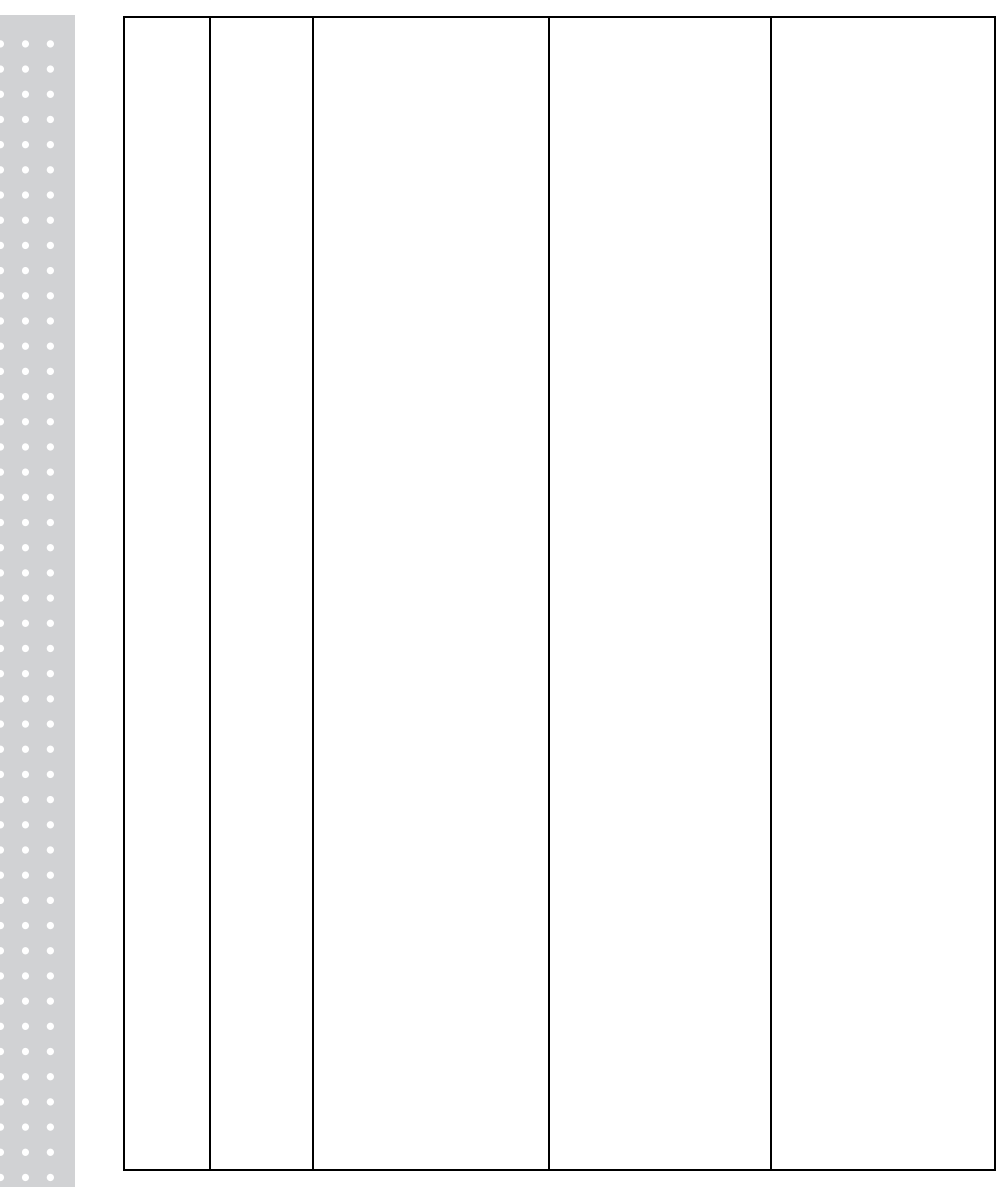

https://modul-ves.ru

**RETAIL WEIGHING SOLUTION™** 

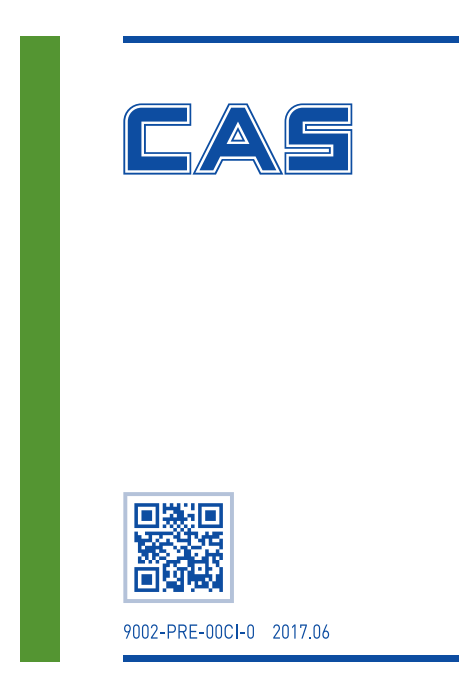